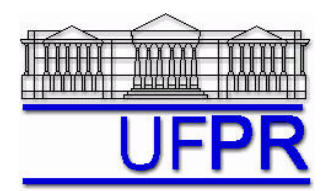

UNIVERSIDADE FEDERAL DO PARANÁ Setor de Tecnologia Departamento de Engenharia Mecânica - DEMEC

## **TM-701 DINÂMICA DOS FLUIDOS COMPUTACIONAL I – 2006/2**

# **9o TRABALHO COMPUTACIONAL – 25 Ago 06**

Até 19 Set 06 = esclarecimento de dúvidas; 22 Set 06 = entrega

Implementar um programa computacional para resolver numericamente, através do método de volumes finitos, o modelo matemático constituído pelas equações de conservação da massa e da quantidade de movimento linear (problema de Moody), relativo ao escoamento unidimensional de fluido incompressível com propriedades constantes, definido por

MASSA:  $\frac{\partial (uA)}{\partial x} = 0$ *x*  $\frac{uA}{2} = 0$ 

QML: 
$$
\rho A \frac{\partial u}{\partial t} + \rho \frac{\partial (Au^2)}{\partial x} = \mu \frac{\partial}{\partial x} \left( A \frac{\partial u}{\partial x} \right) - A \frac{\partial p}{\partial x} - S(u, A)
$$

onde  $A = \text{area do escoamento em cada coordenada } x$ ,  $t = \text{tempo}$ ,  $u = \text{velocidade}$ ,  $p = \text{pressão}$ ,  $p = \text{massa}$ específica,  $\mu$  = viscosidade e *S* = termo fonte.

### **Modelo numérico**:

- Empregar o modelo descrito no capítulo 9 das notas de aula.
- Utilizar o esquema UDS na advecção e o CDS na difusão e na pressão.
- Aplicar as condições de contorno com volumes fictícios.
- Usar o método TDMA para resolver os dois sistemas de equações algébricas.
- Para interromper o processo iterativo, utilizar o procedimento recomendado na seção 4.2.5 de Marchi, C. H., Schneider, F. A., 2004, *Introdução à Mecânica Computacional*, Curitiba: UFPR. Disponível em ftp://ftp.demec.ufpr.br/Disciplinas/Tm797/apostila/ no arquivo IMC\_cap\_04.pdf

**Dados:**  $N = 12$  (volumes de controle incluindo dois fictícios)  $D_0 = 2x10^{-2}$  m  $C_D = 4x10^{-3}$   $\Delta t = 1$  s  $L = 5$  m  $\mu = 1x10^{-3}$  Pa.s  $p = 10^3$  kg/m<sup>3</sup>  $\Delta t = 1 \text{ s}$   $L = 5 \text{ m}$ <br>  $f = 2x10^{-2}$   $U_{in} = 10 \text{ m/s}$ Número de iterações no ciclo da MASSA = 2

Depois de ter obtido a solução numérica, mas antes de gerar as tabelas e os gráficos, deve-se fazer o seguinte pós-processamento:

- $\bullet$   $u(1) = U_{in}$
- $u(N) = (u(N-1)+u(N))/2$
- $p(1) = (p(1)+p(2))/2$
- $p(N) = (p(N-1)+p(N))/2$
- $p_{ref} = p(1)$
- $p(P) = p(P) p_{ref}$ , para  $P = 1$  a N

onde os números e letras entre parênteses representam os volumes de controle; e 1 e N são volumes fictícios.

#### **Resultados a apresentar**:

- 1) Listagem impressa do programa computacional implementado.
- 2) Gráfico do resíduo da MASSA e da QML *versus* iteração.
- 3) Para a solução final, tabela contendo em cada linha: número do nó,  $x_P$ ,  $a_x$ ,  $a_y$ ,  $a_z$ ,  $b_y$ , onde

$$
a_P u_P = a_w u_W + a_e u_E + b_P
$$

- 4) Tabela contendo em cada linha: número do nó, *xP*, *uP*, incluindo os dois contornos.
- 5) Gráfico de  $u_P$  *versus x<sub>P</sub>*, incluindo os dois contornos.
- 6) Tabela contendo em cada linha: número do nó, *xe*, *ue*, incluindo os dois contornos.
- 7) Gráfico do fluxo de massa na face leste de cada volume de controle, incluindo os dois contornos.
- 8) Para a solução final, tabela contendo em cada linha: número do nó,  $x_P$ ,  $a_w$ ,  $a_p$ ,  $a_e$ ,  $b_p$ , onde

 $a_p$   $p'_p$  =  $a_w$   $p'_w$  +  $a_e$   $p'_E$  +  $b_p$ 

- 9) Tabela contendo em cada linha: número do nó,  $x_P$ ,  $p_P$ , incluindo os dois contornos.
- 10) Gráfico de  $p_P$  *versus x<sub>P</sub>*, incluindo os dois contornos.

### **RECOMENDAÇÕES:**

- $\bullet$  Usar como base o programa que você implementou para resolver o  $8^\circ$  trabalho computacional.
- Usar precisão dupla e apresentar os resultados com pelo menos 10 algarismos significativos.
- O programa computacional PROG7\_CFD1, disponível no site da disciplina, pode ser usado para comparar os resultados.
- Usar papel A4 branco ou folha de caderno, com ou sem pauta, que não seja rascunho, e sem figuras decorativas.
- Identificar claramente cada item dos resultados a apresentar.
- O trabalho computacional deve ser feito individualmente. Se tiver alguma dúvida, entre em contato com o professor antes do prazo de entrega.